**Information**

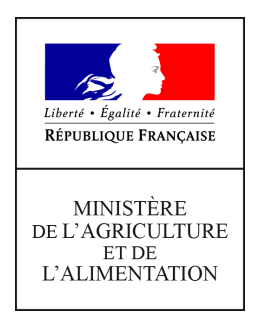

**Direction générale de l'enseignement et de la recherche Service de l'enseignement technique Sous-direction des politiques de formation et d'éducation Bureau de la vie scolaire, étudiante et de l'insertion 19 avenue du Maine 75349 PARIS 07 SP 0149554955**

**Note de service**

**DGER/SDPFE/2018-152**

**26/02/2018**

**Date de mise en application :** Immédiate **Diffusion :** Tout public

# **Cette instruction abroge :**

DGER/SDPFE/2017-74 du 25/01/2017 : Diffusion d'informations relatives aux attestations de sécurité routière - session 2017.

Cette note de service complète la note de service DGER/SDPOFE/N2013-2061 du 30 avril 2013. **Cette instruction ne modifie aucune instruction. Nombre d'annexes :** 3

**Objet :** diffusion d'informations relatives aux attestations de sécurité routière - session 2018

### **Destinataires d'exécution**

Administration centrale Directions régionales de l'alimentation, de l'agriculture et de la forêt Directions de l'alimentation, de l'agriculture et de la forêt (OM) Hauts commissariats de la république des COM Établissements publics et privés sous contrat d'enseignement et de formation professionnelle agricoles

**Résumé :** cette note diffuse, dans le cadre de l'enseignement agricole, les informations transmises par le ministère chargé de l'éducation nationale pour permettre la délivrance des attestations de sécurité routière et d'éducation à la route aux apprenants. Elle précise, pour la session 2018, le calendrier et les modalités d'utilisation de l'application web ASSR.

# **Textes de référence :**

- Articles L312-13, D312-43 à D312-47-1, R312-47 du code de l'éducation.
- Articles R211-1, R211-2, R221-5 du code de la route.
- Arrêté du 25 mars 2007 relatif à l'organisation et à la délivrance des attestations scolaires de sécurité routière de premier et de second niveau, de l'attestation de sécurité routière et de l'attestation d'éducation à la route.

Les attestations de sécurité routière concernent tous les apprenants âgés de 14 ans ou plus.

Ces attestations comprennent :

- l'attestation scolaire de sécurité routière de niveau 1 ou de niveau 2 (ASSR1 ou ASSR 2). pour les jeunes sous statut scolaire ;
- l'attestation de sécurité routière (ASR). Elle concerne les jeunes qui ne sont plus sous statut scolaire ;

Ces attestations sont exigées dans le cadre de l'obtention de différentes catégories du permis de conduire.

Les jeunes présentant une déficience visuelle ne leur permettant pas de se présenter aux épreuves des attestations de sécurité routière passent une attestation d'éducation à la route (AER). L'AER ne permet pas l'accès au permis de conduire.

La passation des épreuves des attestations de sécurité routière ou d'éducation à la route est organisée dans les établissements d'enseignement ou de formation agricoles par session annuelle (année civile).

La présente note de service précise les modalités d'organisation des différentes épreuves et de délivrance des attestations pour la session 2018.

Les établissements sont chargés de recenser les apprenants concernés par les différents types d'attestations, d'organiser les épreuves correspondantes, de délivrer les attestations et le cas échéant, les duplicatas. Ils conservent l'ensemble Ils sont également chargés d'informer les élèves et leurs parents de la nécessité de conserver les attestations obtenues.

Sont principalement concernés :

- les élèves de troisième, pour l'attestation scolaire de sécurité routière de niveau 2 (ASSR2).

- les apprenants inscrits dans des lycées, maisons familiales et rurales (MFR), centres de formation des apprentis (CFA) ou centres de formation professionnelle et de promotion agricoles (CFPPA) et qui n'auraient pas encore obtenu d'ASSR2.

# **Toutes les épreuves de la session 2018 pour l'obtention d'une ASSR ou d'une ASR, y compris l'unique épreuve de rattrapage, doivent être organisées au plus tard :**

- **- le 1er juin 2018,** dans les lycées, MFR ou CFA ;
- **-** Le 30 novembre 2018 dans les CFPPA.

Ces épreuves, d'une durée de 20 à 25 minutes sont sous la forme de fichiers vidéos. Ces fichiers, accompagnés des grilles d'examen et de correction sont obtenus sur demande formulée depuis le site Internet [http://assr.education](http://assr.education-securite-routiere.fr/)[securite-routiere.fr.](http://assr.education-securite-routiere.fr/) **Les établissements doivent impérativement utiliser le formulaire de demande de lien de téléchargement « Autres – hors Education nationale »**. L'utilisation de tout autre formulaire peut empêcher la bonne réception de ce lien.

Les attestations et listes de résultats sont éditées à partir de l'application web ASSR de l'enseignement agricole [https://ensagri.agriculture.gouv.fr/indexa2assr/,](https://ensagri.agriculture.gouv.fr/indexa2assr/) sur la base des résultats saisis par les établissements. Cette application sera disponible du :

- 23 mars au 8 juillet 2018 pour l'ensemble des établissements ;

- 1er septembre au 15 décembre 2018, pour les établissements accueillant des stagiaires et qui organiseraient leurs épreuves pendant le deuxième semestre.

L'édition des duplicatas peut se faire sans contrainte de date.

# **Cas particulier des élèves accueillis dans le cadre du dispositif d'initiation aux métiers en alternance (DIMA)** :

Le résultat est renseigné dans l'application ASSR par l'établissement d'inscription de l'élève. Cet établissement éditera l'attestation. Cette démarche n'est applicable que pour les DIMA mis en place dans les établissements relevant du ministère de l'agriculture et de l'alimentation et habilités par le ministère de l'agriculture et de l'alimentation.

Sont annexées à la présente note les informations détaillées sur :

- les différentes attestations et les publics concernés (annexe 1) ;
- la préparation et l'organisation des épreuves, y compris leur correction (annexe 2) ;
- les modalités de délivrance des attestations, de remontée et de conservation des résultats par les établissements (annexe 3).

Toute question relative aux épreuves, à la délivrance des différentes attestations ou la gestion résultats pourra être adressée par courrier électronique à l'adresse :

[assistance-assr.DGER@agriculture.gouv.fr](mailto:assistance-assr.DGER@agriculture.gouv.fr)

Le Directeur Général de l'Enseignement et de la Recherche

Philippe Vinçon

### ANNEXE 1

# LES ATTESTATIONS DE SÉCURITÉ ROUTIÈRE, LES ÉTABLISSEMENTS ET LES PUBLICS CONCERNÉS

Les attestations de sécurité routière sont obligatoires pour tous les jeunes nés à compter du 1<sup>er</sup> janvier 1988.

Ces attestations comprennent :

- l'attestation scolaire de sécurité routière de niveau 1 ou de niveau 2 (ASSR1 ou ASSR 2) ;
- l'attestation de sécurité routière (ASR) ;
- l'attestation d'éducation à la route (AER).

L'ASSR1, l'ASSR2 et l'ASR permettent de s'inscrire à la formation pratique du brevet de sécurité routière (BSR, catégorie AM du permis de conduire) afin de conduire un deux-roues motorisé ou un quadricycle léger à moteur.

L'ASSR2 ou l'ASR sont obligatoires pour la délivrance du permis de conduire.

L'AER est réservée aux élèves déficients visuels et n'ouvre pas droit à la préparation à la conduite des engins motorisés.

Ces attestations sont donc un élément important de l'insertion sociale des jeunes.

# **L'épreuve en vue de l'obtention d'une ASSR est organisée dans les lycées et les maisons familiales et rurales (MFR) :**

L'ASSR1 concerne :

- les élèves qui atteignent l'âge de 14 ans au cours de l'année civile (au plus tard le 31 décembre 2017) ;
- les élèves ayant échoué ou ne relevant pas encore de l'ASSR2 mais désirant préparer le Brevet de Sécurité Routière en auto-école.

L'ASSR2 concerne :

- les élèves des classes de troisième et de niveau correspondant ;
- des élèves d'autres classes qui atteignent l'âge de 16 ans au cours de l'année civile (au plus tard le 31 décembre 2018) ;
- les élèves qui suivent une formation de préapprentissage en lycée professionnel ou en centre de formation des apprentis (CFA);
- les élèves âgés de plus de seize ans encore scolarisés et qui n'en sont pas titulaires.

### L'ASSR1 n'est pas obligatoire pour passer l'ASSR2.

Les élèves scolarisés dans des établissements privés hors contrat, les enfants du voyage, doivent également se présenter aux épreuves des ASSR1 et ASSR2. Les autorités académiques (Direction régionale de l'alimentation, de l'agriculture et de la forêt - service régional de la formation et du développement) désignent les établissements dans lesquels ces élèves passent les épreuves.

# **L'épreuve en vue de l'obtention de l'obtention de l'ASR est organisée :**

- dans les CFA, pour les apprentis ;
- dans les ou centres de formation professionnelle et de promotion agricoles (CFPPA) pour les candidats âgés de seize ans et plus qui ne sont plus scolarisés. Chaque CFPPA définit les dates des sessions ASR qu'il organise.

Il est possible de passer l'ASR dans un autre département que celui de sa résidence.

# **Les épreuves en vue de l'obtention de l'AER sont organisées de manière privilégiée dans les établissements publics locaux d'enseignement et de formation professionnelle agricole (EPLEFPA) :**

L'AER concerne tout apprenant présentant une déficience visuelle qui ne leur permet pas de se présenter aux autres épreuves<sup>[1](#page-4-0)</sup>. La passation des épreuves en EPLEFPA de l'AER est privilégiée dans le cadre de la loi du 11 février 2005 pour l'égalité des droits et des chances, la participation et la citoyenneté des personnes handicapées. La loi affirme le droit pour chacun, à une scolarisation en milieu ordinaire au plus près de son domicile et à un parcours scolaire continu et adapté.

Les établissements d'enseignement et de formation agricoles sont chargés de recenser, parmi les apprenants qu'ils accueillent, les éligibles à l'une ou l'autre de ces attestations et de les informer du calendrier des épreuves.

L'application web ASSR de l'enseignement agricole (voir annexe 3) permet de faciliter ce recensement et d'éditer rapidement la liste des éligibles.

<span id="page-4-0"></span> $1$  Article D. 312-47-1 du code de l'Education.

#### +ANNEXE 2

#### PREPARATION ET PASSATION DES EPREUVES

Les membres des équipes éducatives peuvent trouver différents outils d'aide sur le portail national dédié à l'éducation à la sécurité routière, mis à jour par le ministère de l'éducation nationale :<http://eduscol.education.fr/education-securite-routiere>

### **I-Préparation des apprenants**

Les attestations de sécurité routière sanctionnent un corpus de connaissances acquis progressivement dans le cadre d'un continuum éducatif. Cela consiste à mettre en place, pour les élèves et dès leur plus jeune âge une éducation citoyenne favorisant une appropriation progressive de bonnes attitudes et l'acquisition de comportements responsables.

La préparation des apprenants aux thématiques des différentes attestations de sécurité routière est nécessaire et obligatoire.

Les membres des équipes éducatives peuvent utilement consulter le document «comprendre les ASSR » : [http://eduscol.education.fr/education-securite-routiere/comprendre-assr.](http://eduscol.education.fr/education-securite-routiere/comprendre-assr) Ce document explique les principes qui ont guidé la rédaction des questions des différentes épreuves et les thématiques étudiées.

Les ASSR ont pour objectif de faire réfléchir les jeunes sur des situations de prise de risque et de partage de l'espace avec les autres usagers.

La préparation peut s'effectuer à l'aide de la plateforme de préparation en ligne [http://preparer-assr.education-securite-routiere.fr/,](http://preparer-assr.education-securite-routiere.fr/) qui propose l'ensemble des questions corrigées et commentées (accessible sur ordinateurs ou tablettes reliées à Internet, mode tableau numérique disponible).

Les équipes peuvent utilement consulter les pages des rubriques « enseigner» et « actions » du portail Eduscol-Education sécurité routière qui proposent des pistes pour intégrer la sécurité routière dans les différentes disciplines ou des exemples d'actions en lien avec cette thématique.

<http://eduscol.education.fr/education-securite-routiere/enseigner> <http://eduscol.education.fr/education-securite-routiere/actions>

### **II-Téléchargement des épreuves**

Les épreuves consistent en des séries de questions, sous forme de vidéos, téléchargeables sous demande formulée depuis le site Internet dédié [http://assr.education-securite](http://assr.education-securite-routiere.fr/)[routiere.fr.](http://assr.education-securite-routiere.fr/) Les établissements obtiennent également par ce téléchargement les grilles d'examen et les corrections détaillées. Les épreuves étant tirées aléatoirement dans une base de questions, elles sont différentes à chaque téléchargement. Il est possible de télécharger autant de jeux d'épreuves que nécessaire.

### 1- Demande de lien de téléchargement des épreuves

Afin d'accéder à la page de téléchargement, les établissements devront se connecter à l'adresse suivante : [http://assr.education-securite-routiere.fr](http://assr.education-securite-routiere.fr/) et compléter le formulaire « autres hors éducation nationale» :

Veuillez diquer sur le bouton correspondant à votre type d'établissement :

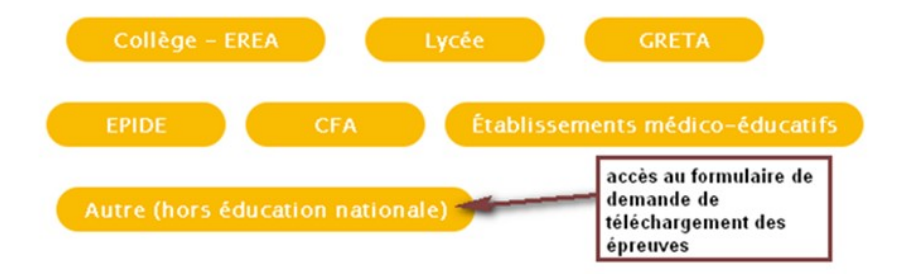

# Chaque établissement sélectionnera ensuite le type d'épreuves, selon l'équipement dont il dispose :

Votre type d'établissement : « hors éducation nationale ».

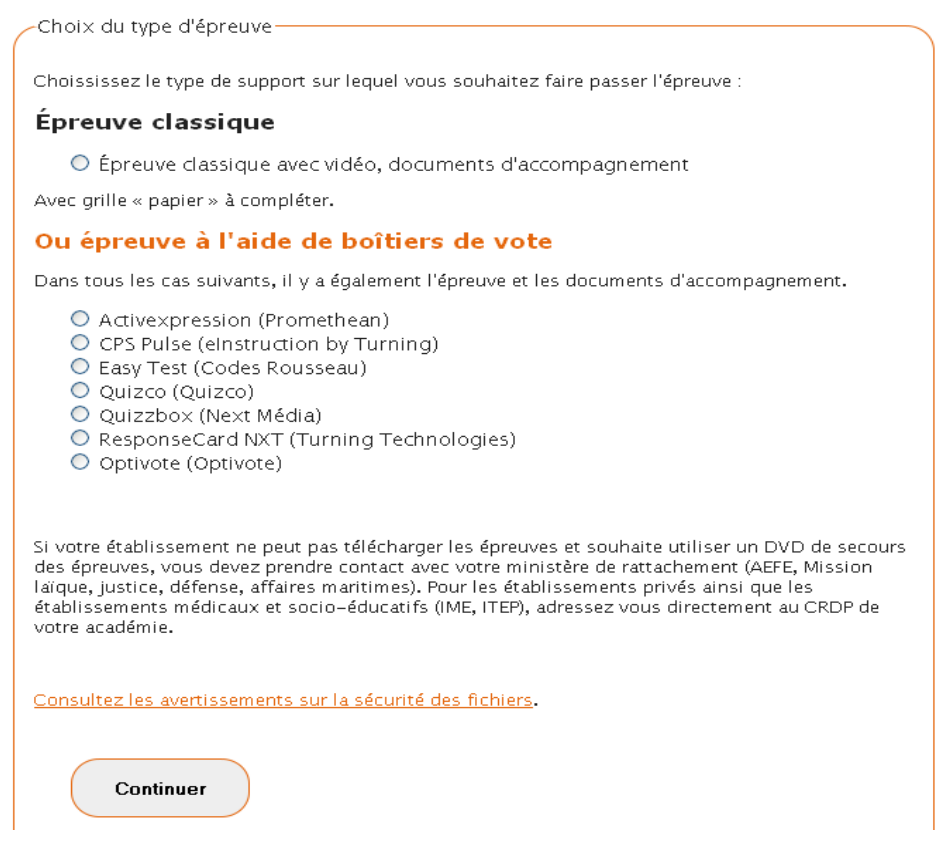

Puis, il renseignera l'adresse électronique à laquelle est transmis le lien (adresse fonctionnelle de l'établissement), les coordonnées du chef d'établissement et précisera le ministère dont il relève (sélection dans le menu déroulant).

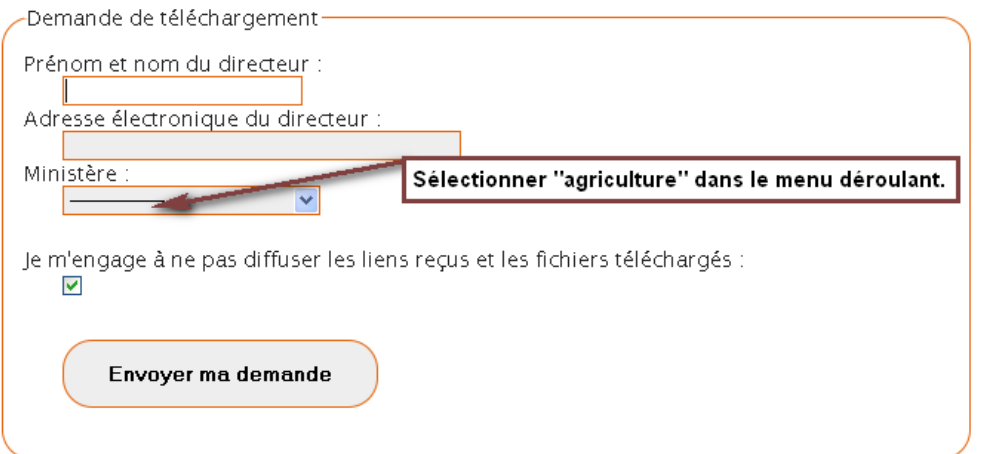

Les établissements recevront automatiquement le lien de téléchargement à l'adresse électronique renseignée dans le formulaire de demande.

# **Important :**

- L'adresse d'expéditeur est [securite.routiere@ac-versailles.fr.](mailto:securite.routiere@ac-versailles.fr) Cette adresse doit être mise en « liste blanche » dans les logiciels et sur les serveurs liés à l'établissement effectuant la demande de téléchargement. De plus, les établissements doivent veiller à ce que la boîte de réception ne soit pas saturée.
- Le lien de téléchargement dédié aura une durée limitée de 48 h. Si le téléchargement n'a pas été effectué au cours de ces 48 h, la procédure devra être renouvelée. Il n'y a pas de limite au nombre de connexions permettant le téléchargement.

# 2- Téléchargement

Chaque établissement est invité à télécharger uniquement les fichiers des épreuves qui le concernent et correspondants à la modalité de passation choisie (vidéo associée à des grilles de réponse « papier » ou vidéo associée à l'utilisation de boîtiers de réponses conformes aux ASSR).

- Les lycées et les MFR téléchargeront le fichier de l'épreuve ASSR2 et les documents d'accompagnement (fiches élèves, corrigé et attestations). Le fichier des épreuves de rattrapage peut être téléchargé ultérieurement. L'épreuve de l'AER sera disponible pour un téléchargement éventuel.
- Les CFA et les GRETA téléchargeront principalement le fichier de l'épreuve ASR et les documents d'accompagnement. Le fichier des épreuves de rattrapage peut être téléchargé ultérieurement. Les autres épreuves (ASSR2, AER) seront disponibles pour un téléchargement éventuel.

Chaque fichier représente des données d'un poids moyen de 240 Mo.

Selon le débit internet, le téléchargement peut être long (avec un débit moyen de 1 Mbp/s compter 15 minutes de téléchargement par fichier d'épreuve pour l'ASSR1 ; avec un bas débit cela peut durer plusieurs heures). En conséquence, il est conseillé de lancer le téléchargement en fin de journée ou durant la nuit.

Pour chaque téléchargement, les utilisateurs recevront un fichier archive (au format zip) qu'il faudra décompresser avec un logiciel adapté (comme 7z par exemple). Une fois copié sur votre ordinateur ou sur votre clé USB, un dossier nommé avec le type d'épreuve et sa référence comprend :

- le fichier vidéo de l'épreuve (format AVI) qui peut être lu par l'intermédiaire d'un logiciel multimédia gratuit comme VLC ;
- les grilles d'examen et de correction, le diaporama commenté de correction et la plaquette « comprendre les Assr » sont au format pdf ;

L'établissement peut choisir de télécharger une épreuve principale et une épreuve pour le rattrapage ou de revenir ultérieurement pour télécharger une autre épreuve pour le rattrapage. Les établissements ne sont pas limités pour le nombre de demandes de téléchargement d'épreuves.

De nombreuses réponses aux questions fréquentes sont disponibles sur le FAQ technique : [http://eduscol.education.fr/education-securite-routiere/FAQ](http://eduscol.education.fr/education-securite-routiere/spip.php?article127)

En cas d'incapacité de téléchargement, des DVD de secours sont mis à disposition auprès de chaque Délégué régional aux Technologies de l'Information et de la Communication- DRTIC (services régionaux de la formation et du développement).

# **III – Organisation des épreuves**

Les attestations de sécurité routière et d'éducation à la route sont un des leviers de l'apprentissage de l'éducation à la sécurité routière et à la mobilité citoyenne. Comme la préparation, la passation de l'épreuve et la correction avec les apprenants sont des éléments essentiels de cette évaluation formative.

## 1- Passation des épreuves

*a. Calendrier*

Les établissements demeurent libres de choisir les dates précises de déroulement des épreuves (y compris l'épreuve unique de rattrapage) dans le respect du calendrier suivant :

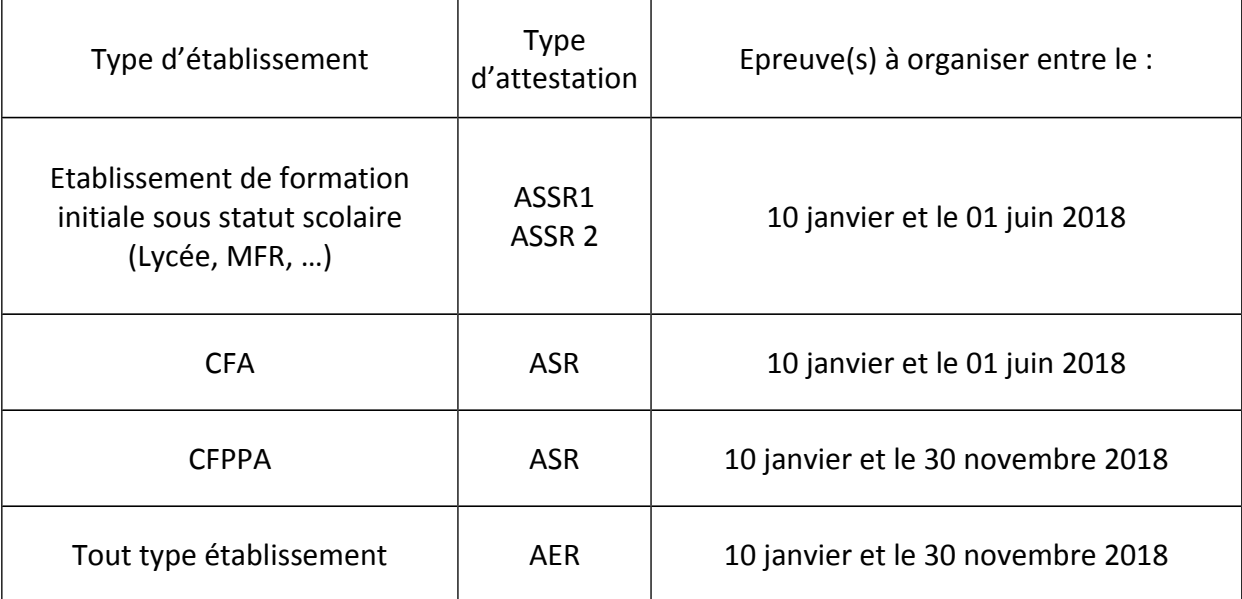

L'unique épreuve de rattrapage doit être organisée en respectant un délai de remise à niveau pour les jeunes ayant échoué à l'épreuve principale. Elle concerne les candidats n'ayant pas obtenu au moins 10/20 ou absents à la première épreuve.

# b. *Déroulement*

Chaque épreuve, d'une durée d'environ 20 à 25 minutes, est passée, dans des conditions d'examen à partir d'une projection vidéo des questionnaires. Le regroupement de plusieurs classes n'est pas souhaitable. Les consignes d'examen sont détaillées *infra*).

Les utilisateurs devront s'assurer que le fichier vidéo de l'épreuve est complet avant de le présenter aux élèves.

Les apprenants répondent au moyen de la grille d'examen (téléchargée avec l'épreuve). Elle est distribuée aux apprenants dans la salle où se déroule l'épreuve.

L'épreuve se déroule sous la surveillance d'un membre de l'équipe éducative qui doit rappeler les consignes d'examen avant l'épreuve :

- les sacs sont regroupés à l'avant de la salle :
- aucun objet n'est autorisé en dehors d'un seul stylo ;
- le silence absolu doit être respecté durant l'épreuve et il est interdit de communiquer avec ses camarades ;
- aucune personne n'est autorisée à sortir durant l'épreuve ;
- à la fin de l'épreuve les grilles d'épreuve sont remises par les élèves au surveillant.

Le surveillant rappelle également que les ASSR sont des documents administratifs importants demandés pour l'obtention du permis de conduire et qu'il est important de les conserver. Il indique qu'une correction commentée de l'épreuve est réalisée au moment de la remise des résultats.

Les aménagements des conditions de passation des épreuves des examens et concours prévus par le code de l'éducation (articles D.351-27 à D.351-32) sont applicables aux élèves handicapés se présentant aux ASSR, ASR et AER.

En application, les membres de l'équipe éducative chargés de l'organisation et de la surveillance, procèdent, sous la responsabilité du chef d'établissement, aux aménagements qu'ils jugent nécessaires, sans dénaturer les épreuves.

En cas de fraude, le chef d'établissement, responsable de l'épreuve, décide des mesures à prendre et des éventuelles sanctions disciplinaires.

# 2- Correction des épreuves

# *a. Correction des grilles de réponse*

L'épreuve est corrigée par un ou plusieurs membres de l'équipe éducative, désigné(s) par le chef d'établissement. Toutes les disciplines d'enseignement sont concernées par cette épreuve.

Les correcteurs disposent d'une grille de correction (téléchargée avec les épreuves) et s'assurent que celle-ci corresponde à l'épreuve projetée lors de l'épreuve (la grille et la vidéo doivent avoir la même référence d'épreuve). Chacune des 20 questions correspond à un point. Il n'y a pas de demi-point.

Aucun point n'est attribué à partir d'une faute dans une question. L'attestation est validée à partir de la note de 10/20.

Les correcteurs fournissent à l'administration la liste des apprenants ayant réussi l'épreuve.

*b. Correction détaillée avec les apprenants*

Tout comme la préparation, la correction avec les apprenants est indispensable dans le cadre d'une démarche éducative. Elle peut être organisée soit juste après l'épreuve, soit dans la semaine qui suit l'épreuve.

Afin d'aider les équipes, chaque épreuve dispose d'un diaporama de correction détaillé et commenté.

Dans le cadre de cette éducation au risque et à la responsabilité, les équipes pourront revenir sur les erreurs relevées pour faire prendre conscience aux apprenants des risques liés au comportement et de leurs conséquences.

Les élèves ayant échoué à l'épreuve peuvent être regroupés pour une préparation spécifique avant l'épreuve unique de rattrapage.

### ANNEXE 3

#### GESTION ET CONSERVATION DES RESULTATS

#### **I-Gestion des résultats**

Depuis la session 2013, les résultats des épreuves doivent être saisis et édités par chaque établissement (UAI<sup>[1](#page-10-0)</sup>) organisateur d'épreuve, dans l'application web « ASSR » de l'enseignement agricole, à l'adresse<https://ensagri.agriculture.gouv.fr/indexa2assr/>

Cette application est ouverte à l'ensemble des établissements d'enseignement et de formation agricoles, publics et privés sous contrat. L'accès en est réservé aux utilisateurs habilités. La procédure de demande d'habilitation est rappelée *infra*.

Les fonctionnalités, ainsi que les modalités générales d'utilisation, sont décrites dans la note de service DGER/SDPOFE/N2013-2061 du 30 avril 2013. Le mode d'emploi actualisé est disponible depuis la page d'accueil de l'outil.

### 1- Calendrier des saisies

L'application ASSR sera disponible pour la saisie des résultats des épreuves :

#### *ASSR1, ASSR2 ou ASR*

- du 23 mars au 7 juillet 2018 pour l'ensemble des établissements ;
- du 1er septembre au 15 décembre 2018, pour les établissements accueillant des stagiaires et qui organiseraient leurs épreuves pendant le deuxième semestre ;

*AER*

- du 23 mars au 7 juillet 2018, pour l'ensemble des établissements.
- 2- Délivrance des attestations

# **Les attestations doivent être signées par le chef d'établissement et comporter le cachet de l'établissement.**

Elles sont éditées au moyen de l'application ASSR.

# **Cas particulier des élèves accueillis dans le cadre du dispositif d'initiation aux métiers en alternance (DIMA) :**

Le résultat est renseigné dans l'application ASSR par l'établissement d'inscription de l'élève. Cet établissement éditera l'attestation. Cette démarche n'est applicable que pour les DIMA qui sont mis en place dans les établissements relevant du ministère chargé de l'agriculture et habilités par le ministère chargé de l'agriculture.

Les attestations de sécurité routière sont remises aux apprenants selon le calendrier déterminé par l'établissement. Ce peut être juste après les corrections mais au plus tard en fin d'année scolaire.

### **II- Information des apprenants et des familles**

<span id="page-10-0"></span><sup>&</sup>lt;sup>1</sup> Unité Administrative Immatriculée

Il incombe au chef d'établissement d'informer les apprenants et leur famille qu'ils doivent impérativement conserver l'attestation de sécurité routière obtenue obtenue, qui leur sera demandée pour la délivrance des permis de conduire de catégorie AM (BSR), A ou B.

Les candidats absents ou ayant échoué à l'épreuve unique de rattrapage sont informés qu'ils devront se présenter à la session suivante. Il leur est recommandé d'informer leur établissement au début de l'année scolaire suivante.

### **III- Conservation des résultats par chaque établissement organisateur**

Il est demandé à tous les chefs d'établissements, à tous les directeurs de CFA ou de CFPPA d'archiver les listes nominatives des candidats reçus par session annuelle. Ces listes sont éditées depuis l'application ASSR. Elles sont signées par le chef d'établissement et comportent le cachet de l'établissement.

Ces documents sont à conserver pendant 50 ans par l'établissement. A l'expiration de cette période, ils doivent être versés aux archives départementales (cf. instruction n°2005-003 du 22 février 2005 parue au BOEN n°24 du 16 juin 2005).

# **IV- Délivrance d'un duplicata**

En cas de perte ou de vol du document original, un duplicata de l'attestation sera obligatoirement délivré par l'établissement organisateur de l'épreuve, sur demande écrite (précision du nom de l'apprenant, du type d'attestation, de l'année de passation), accompagnée d'une attestation sur l'honneur de perte ou de vol et adressée au chef d'établissement.

Pour les apprenants ayant obtenu leur attestation depuis la session 2013 : Le duplicata est édité depuis l'application ASSR.

Pour les apprenants ayant obtenu leur attestation avant la session 2013 : Le modèle de duplicata, à adapter, fait partie des fichiers téléchargés avec les épreuves.

### Le duplicata doit mentionner la date de sa délivrance et non celle du jour de l'examen.

### **V- Collecte des résultats au niveau national**

Elle sera effectuée automatiquement par la DGER, Bureau vie scolaire, étudiante et de l'insertion (BVIE), à partir des saisies effectuées par les établissements, en juillet et en décembre 2018.

**Une fois cette opération effectuée, il ne sera plus possible de saisir ou modifier les informations ou résultats saisis dans l'outil.**

### **Vi- Habilitation des utilisateurs de l'application ASSR de l'enseignement agricole**

Un accès a été prévu pour chaque Unité Administrative Immatriculée (UAI) susceptible d'organiser des épreuves. Pour des raisons de sécurité informatique, l'accès est sécurisé et réservé à des utilisateurs habilités pour chaque UAI.

La liste des utilisateurs, comprend la liste des utilisateurs déclarée, par la DGER (BVIE) lors du déploiement de l'outil en 2013 et prend en compte toutes les modifications effectuées à la demande des chefs d'établissement depuis le déploiement de l'application.

Il est rappelé que la désignation de l'utilisateur relève de la responsabilité du chef d'établissement.

Toute demande de modification des droits des utilisateurs ou nouvelle demande d'habilitation devra être adressée, sous couvert du chef d'établissement, au SRFD ou SFD. Les établissements préciseront, pour chaque nouvel utilisateur déclaré, son identifiant AGRICOLL (agents des établissements publics) ou son identifiant NUMAGRIN (agents des établissements privés).

Les SRFD et SFD transmettront ces demandes à la DGER (BVIE), par courriel, à l'adresse :

### [assistance-assr.DGER@agriculture.gouv.fr](mailto:assistance-assr.DGER@agriculture.gouv.fr)

Les opérations d'habilitation dans l'application et, le cas échéant, de délivrance d'un NUMAGRIN seront effectuées par la DGER (BVIE).

Pour la délivrance d'un NUMAGRIN, il est rappelé que les établissements devront joindre à leur demande une copie d'un document administratif (ex. : carte nationale d'identité) précisant les noms, prénoms et date de naissance de la personne concernée. L'adresse postale de l'établissement devra être précisée (indispensable pour l'envoi des codes d'activations du compte utilisateur rattaché au NUMAGRIN).